## **Ruby in TurboCad - II**

 $\mathbb{R}^2$ 

In der Version 18 gibt es eine Konsole und Beispiele.

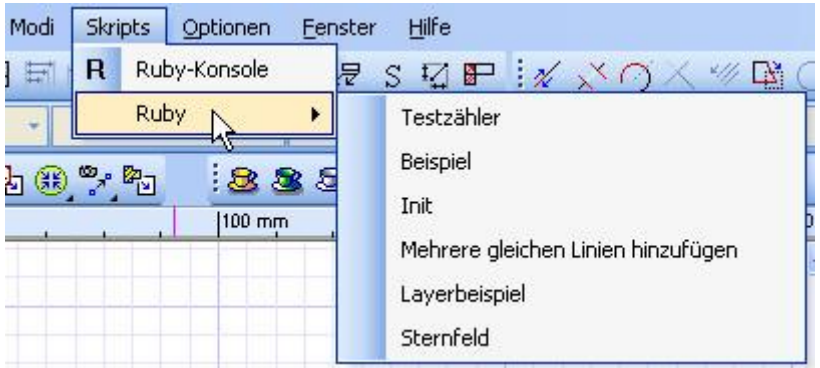

Meine Suche nach der Ablage dieser Beispiele waren erfolglos. (Meine Kenntnisse sind allerdings auch recht bescheiden :-))

Ich vermute das die Rubybeispiele in einer dll zusammengepackt sind, welche auch das Plugin "Scripts" erstellt.

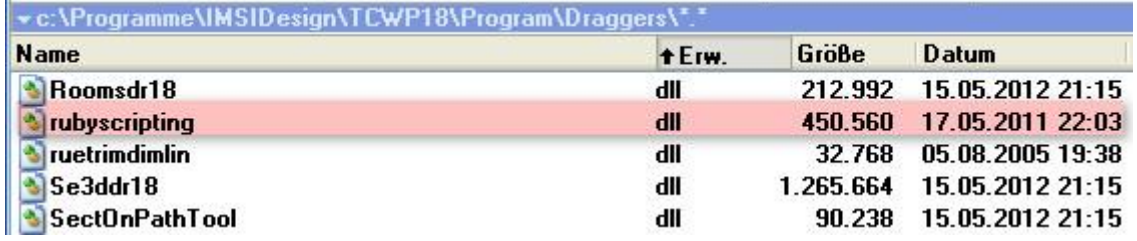

Hier findet man ansonsten die mitgelieferten Scripte in der us-Version:

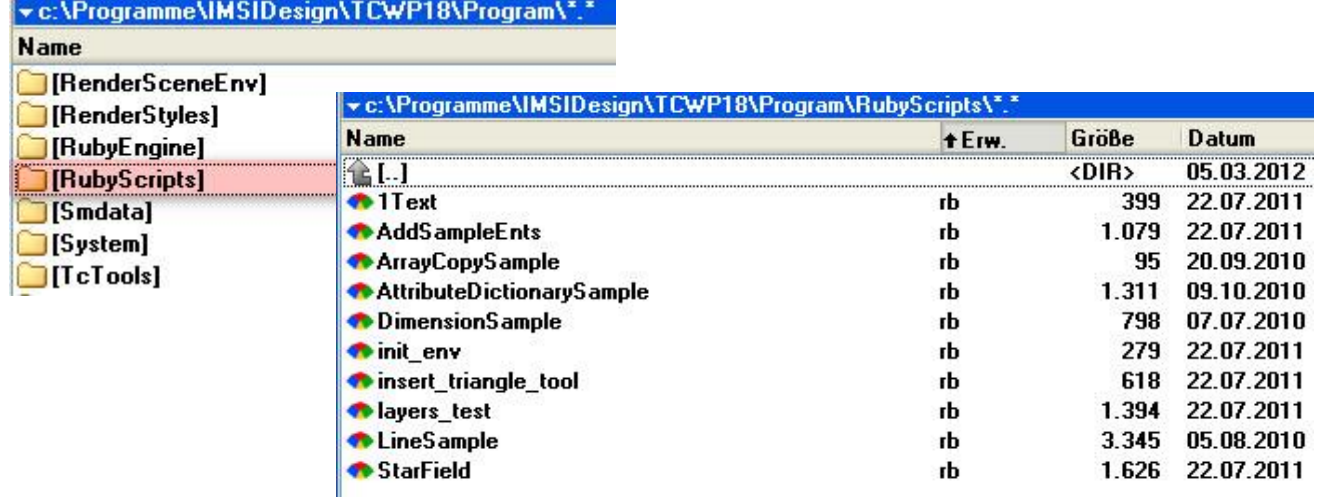

**Die mitgelieferten Scripts sind folglich andere und die bekomme ich in der Konsole auch nicht zum Laufen. Ich habe die zwar im Konsolenausgabefenster, aber keine Aktion im Modellbereich.**

Mache ich da einen Denkfehler oder ist TC18 "noch nicht so weit" ???

Frage: Kann man aus neueren Versionen die Rubyverzeichnisse und die dll übernehmen (updaten?) aan die staat van die staat van die staat van die staat van die staat van die